# **A hybrid opto-inertial Tracking System Prototype**

Faisal Kalim [Faisal.kalim@tum.de](mailto:Faisal.kalim@tum.de)

Supervisor: Benjamin Busam Partners: IFL & FRAMOS

Final Presentation

Computer Aided Medical Procedures (CAMP) Technische Universität München, Germany July 13, 2016

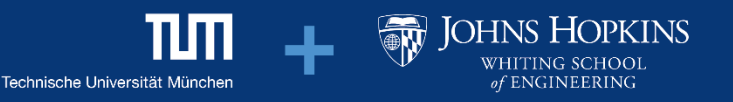

# **Project Outline**

- $\triangleright$  Motivation
	- **▶ Different Tracking Solutions**
	- $\triangleright$  Each have pros and cons
	- $\triangleright$  Hybrid solution for overcoming limitations
- $\triangleright$  Problem Statement
	- $\triangleright$  To develop a software prototype that fuses the data streams of both an inertial measurement unit (IMU) and an optical tracking system (OTS)

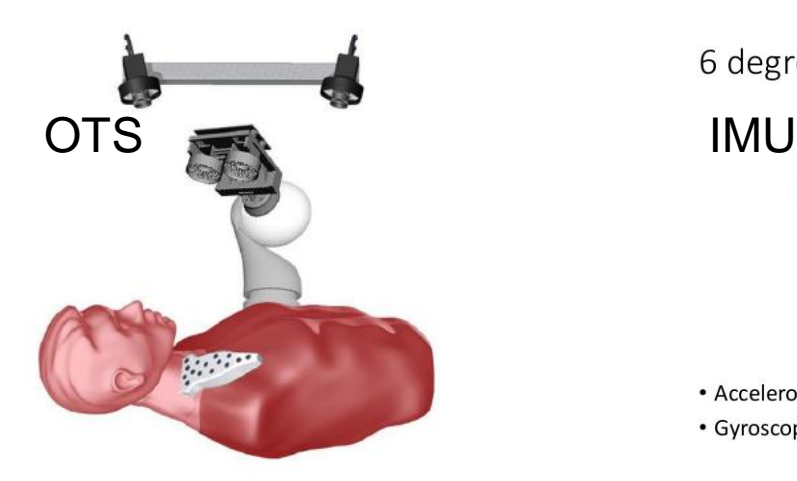

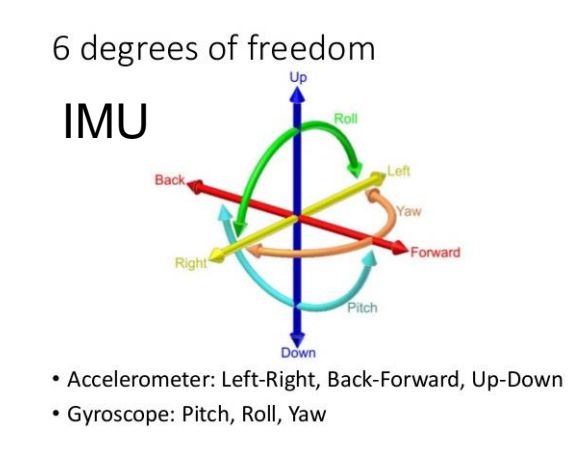

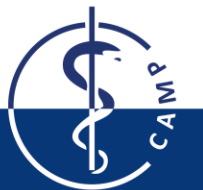

**Image Courtesies:** B. Busam – Optical Tracking for Medical Applications( July 8, 2016) [Slideshare](http://image.slidesharecdn.com/mpu6050-slides-160111030027/95/mpu6050-imu-with-arduino-5-638.jpg?cb=1455865197) ( July 8, 2016)

**A hybrid opto-inertial Tracking System Prototype - Faisal Kalim**

# **Project Outline**

- $\triangleright$  Requirements and Specifications
	- **▶ Tracking** 
		- $\triangleright$  Tracking of device based on IMU data
		- $\triangleright$  Data Fusion
	- **Evaluation**
		- Compare results of IMU based tracking to OTS
	- **GUI**
		- $\triangleright$  Display individual + hybrid pose values

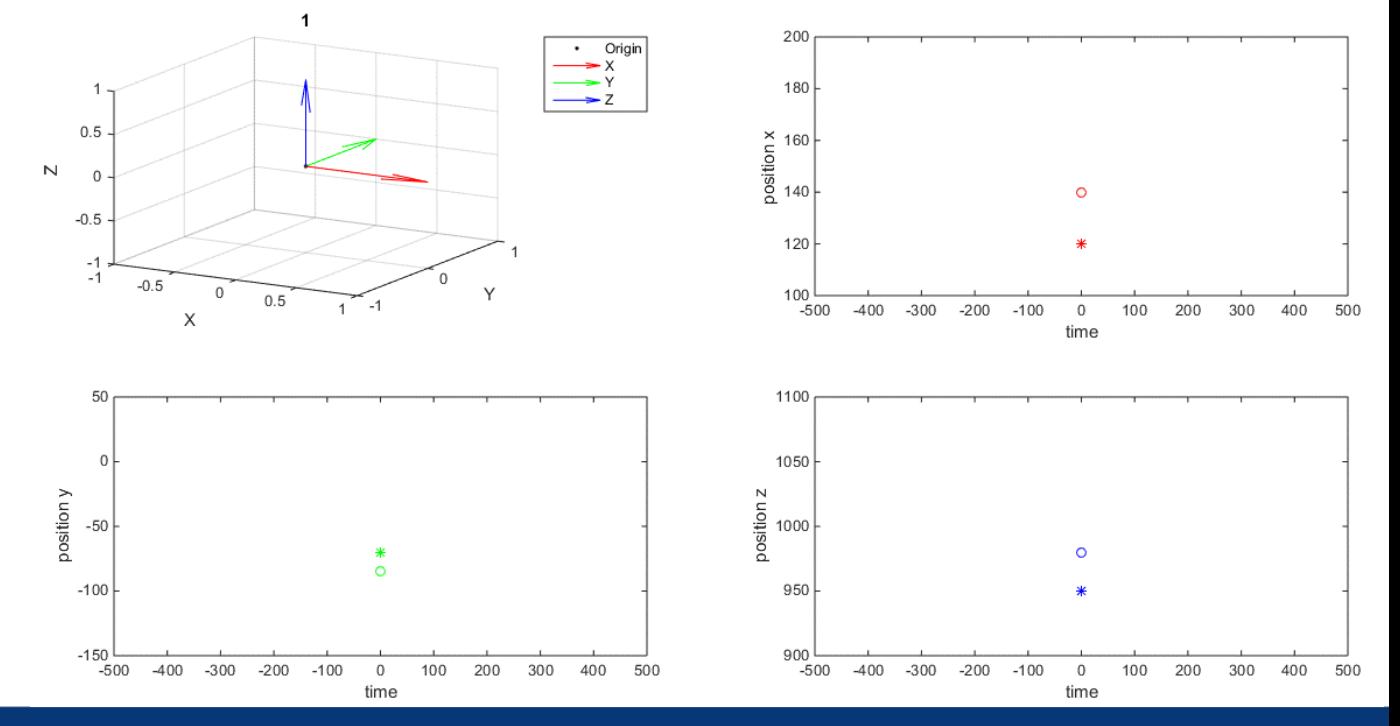

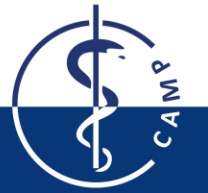

A hybrid opto-inertial Tracking System Prototype - Faisal Kalim July 18, 2016 Slide 3

#### **Project Outline**

#### ▶ Project Plan

G

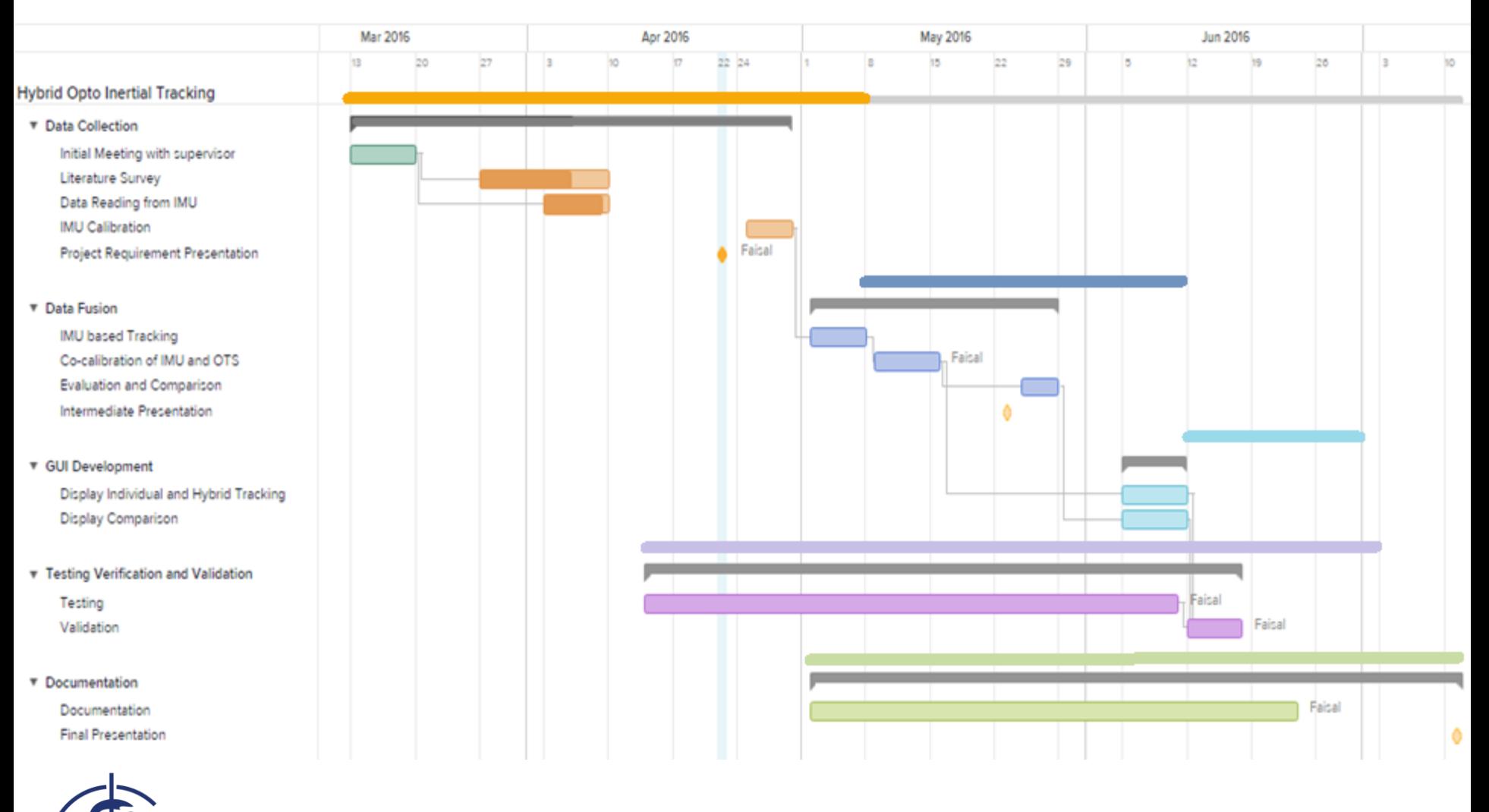

#### Made with TeamGantt

**A hybrid opto-inertial Tracking System Prototype - Faisal Kalim**

#### **Software Design UML Class Diagram**

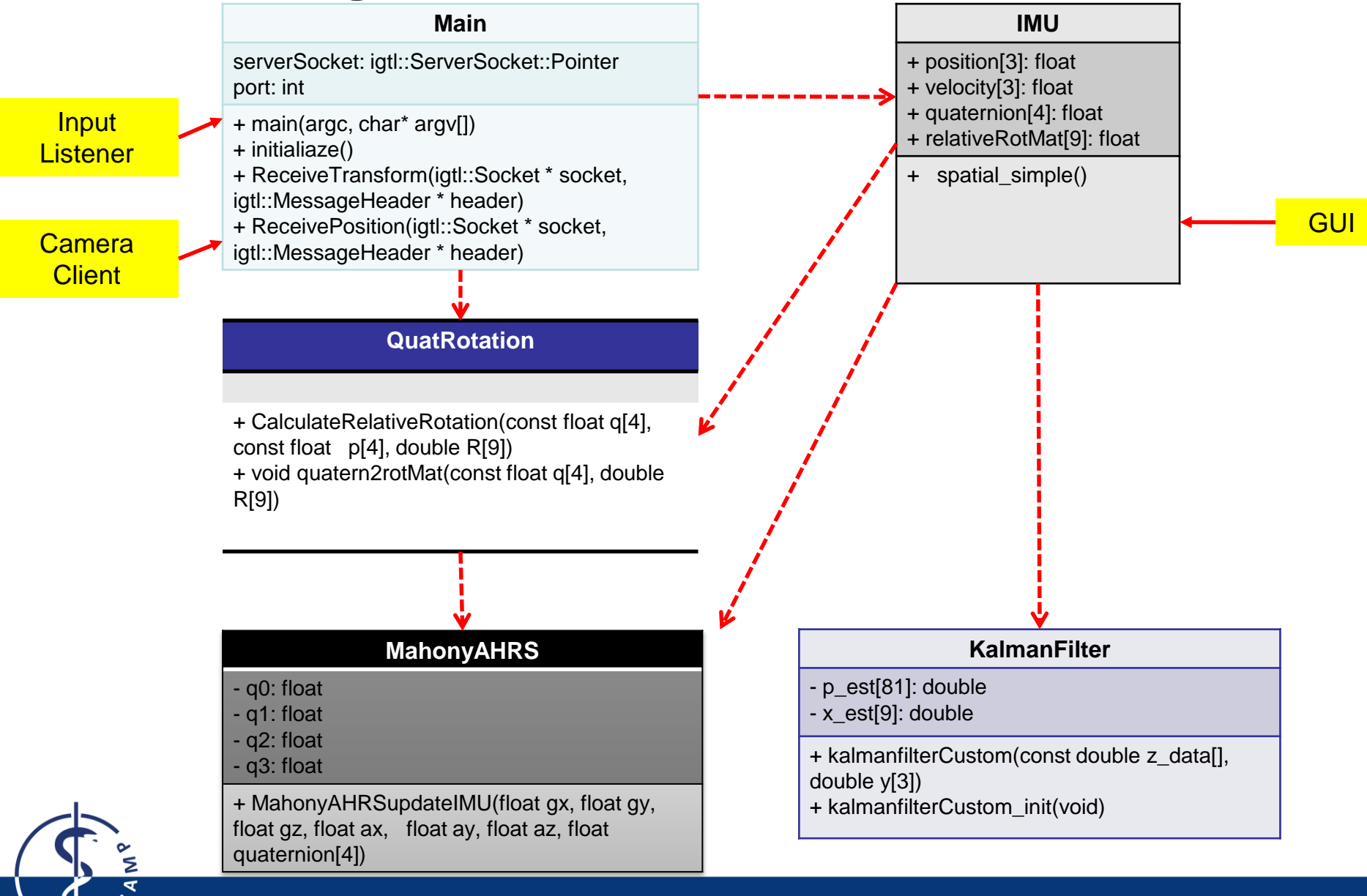

**A hybrid opto-inertial Tracking System Prototype - Faisal Kalim July 18, 2016 Slide 5** 

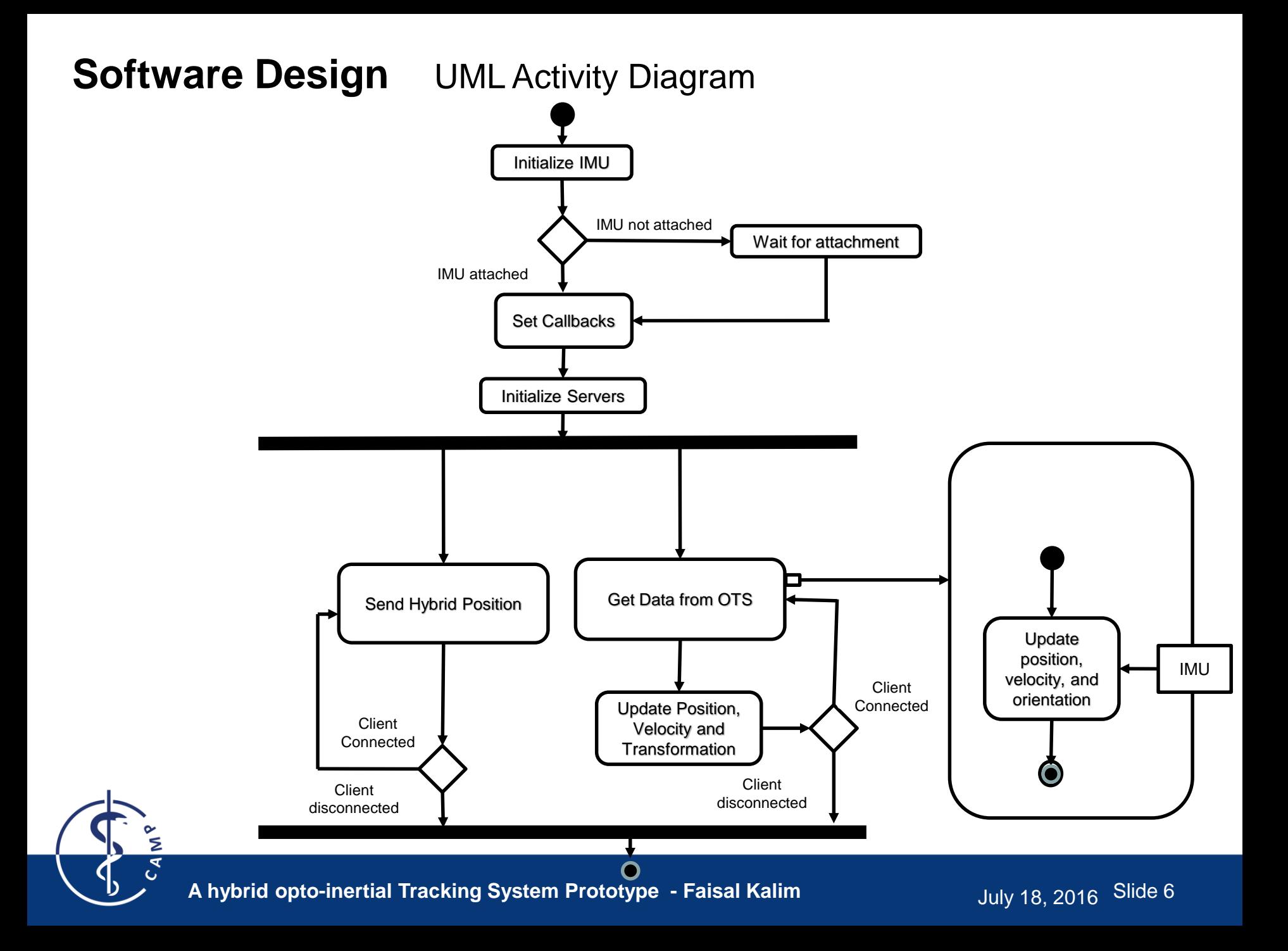

### **Software Design**

- $\triangleright$  Strategies
	- ▶ Server-Client: top-down
	- $\triangleright$  6 DOF position estimation: bottom-up
- **▶ Server-Client Communication** 
	- ▶ OpenIGTLink Protocol, using TransfromMessage
- $\triangleright$  Separate Threads
	- OpticalServer, GUIServer, HybridServer
- **► Environment** 
	- Windows, Visual Studio, C++, phideget, OpenIGTLink, Matlab

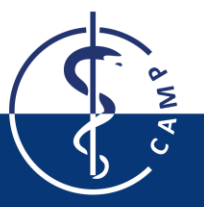

#### **Project Results**

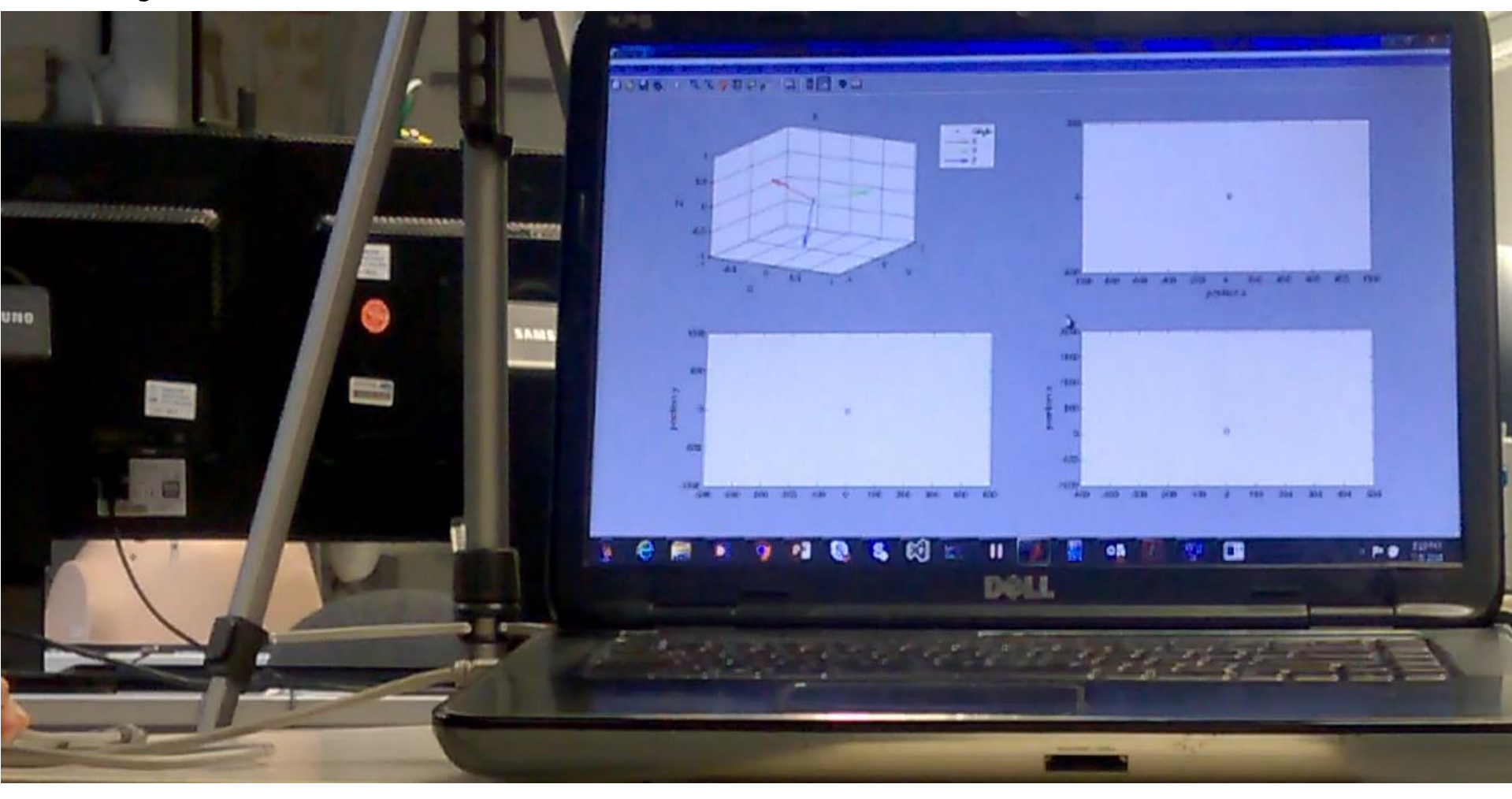

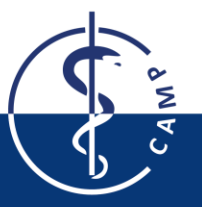

**A hybrid opto-inertial Tracking System Prototype - Faisal Kalim**

#### **Project Results**

Σ  $C_{\mathcal{A}}$ 

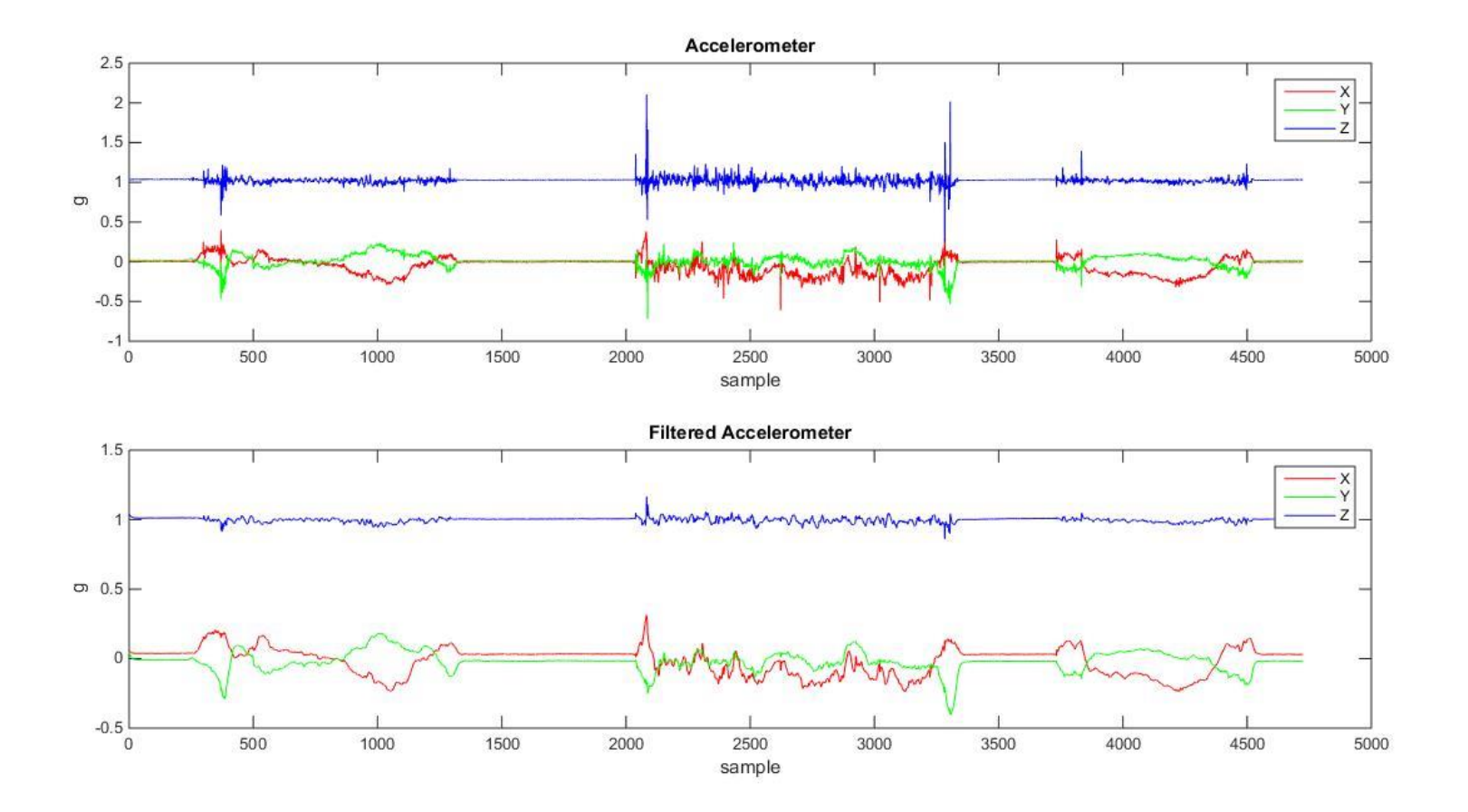

**A hybrid opto-inertial Tracking System Prototype - Faisal Kalim**

#### **Project Results**

š  $C_A$ 

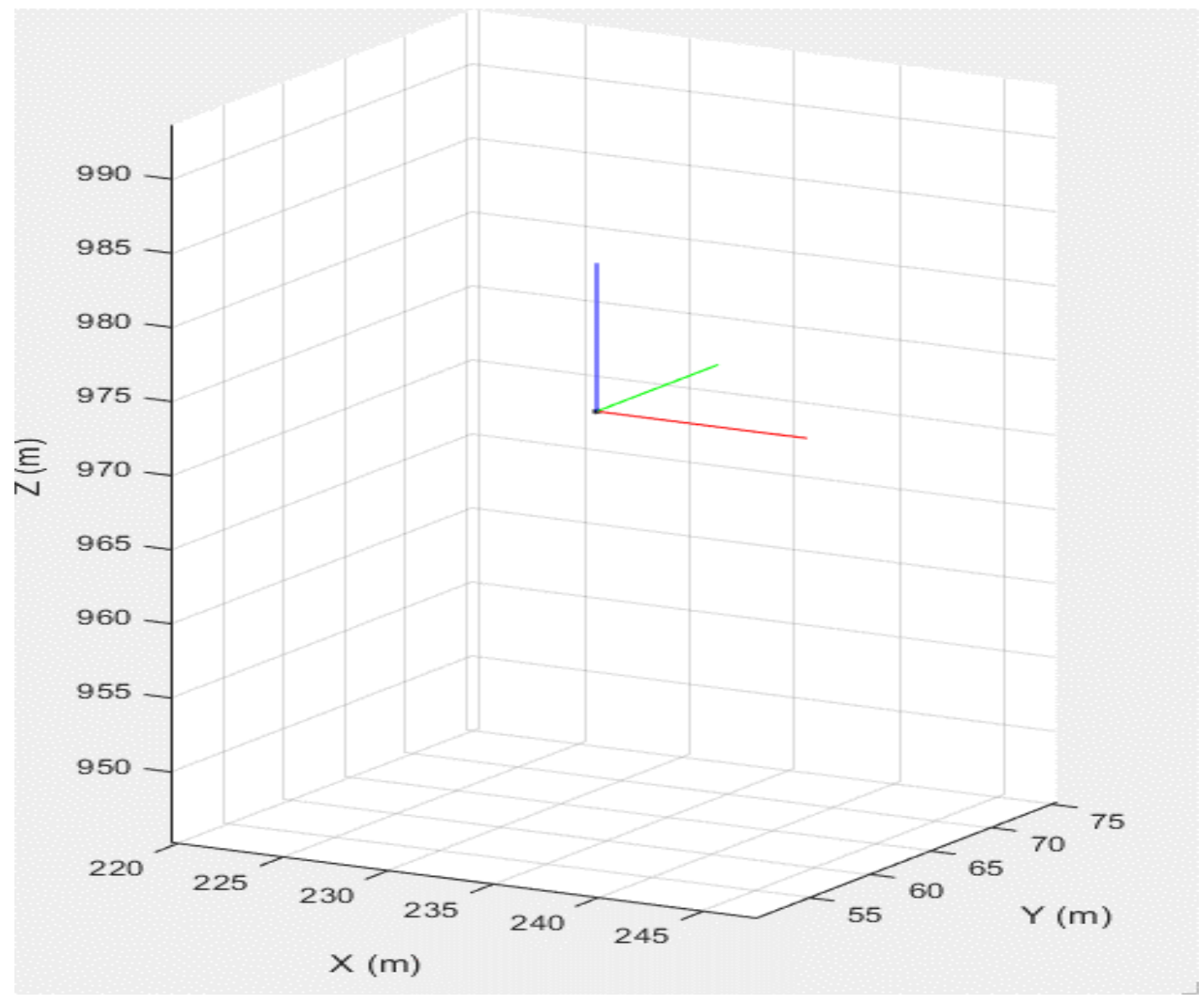

**A hybrid opto-inertial Tracking System Prototype - Faisal Kalim**

#### **Project Outlook**

- $\triangleright$  All tasks completed
	- > IMU Integration
	- $\triangleright$  IMU calibration
	- > IMU Data filtering
	- $\triangleright$  Position and Orientation estimation
	- $\triangleright$  Server Implementation
	- ▶ Co Calibration of IMU and optical tracker
	- $\triangleright$  Data Fusion
	- $\triangleright$  Analysis
	- $\triangleright$  Visualization
- Future Work
	- $\triangleright$  Calibration of IMU from more readings
	- $\triangleright$  Accelerometer bias correction from optical data
	- $\triangleright$  Adaptive filtering of accelerometer data
	- $\triangleright$  More testing and evaluations
	- Navigation grade IMU

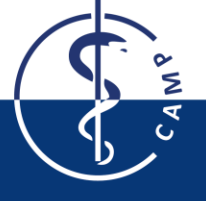

**A hybrid opto-inertial Tracking System Prototype - Faisal Kalim**

### **Project Retrospective**

- $\triangleright$  Main Challenges
	- $\triangleright$  Underestimated tasks
	- $\triangleright$  Issues with third party libraries
- $\triangleright$  Tasks
	- $\triangleright$  All mendatory tasks completed
- 6DOF pose estimation, IMUs, OpenIGTLink, Kalman filtering, Software Project Management, Presentation Skills
- **► Lessons Learned** 
	- $\triangleright$  Integration of modules in different platforms

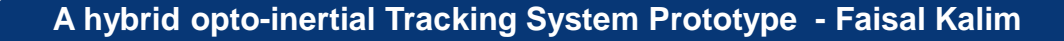

#### **▶ Questions**

**▶ Comments** 

 $\triangleright$  Ideas

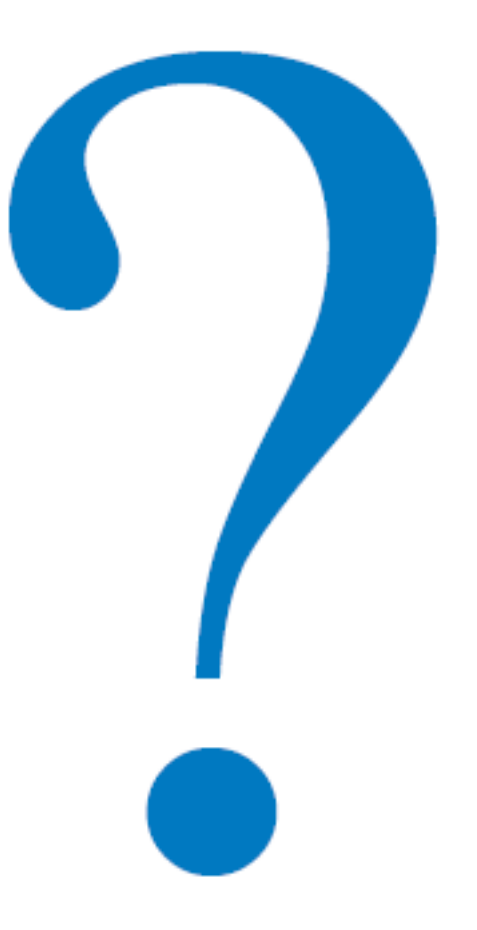

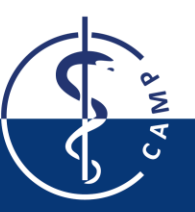

**A hybrid opto-inertial Tracking System Prototype - Faisal Kalim**